# WEBSITE DESIGN WITH CHATTING AND FORUM UTILITY FOR THE SCHOOL OF ENGINEERING AND ENGINEERING TECHNOLOGY

BY

## OKE AKINJIDE STEPHEN MAT. NO: 98 / 7143 EE

DEPARTMENT OF ELECTRICAL AND COMPUTER ENGINEERING,
SCHOOL OF ENGINEERING AND ENGINEERING TECHNOLOGY,
FEDERAL UNIVERSITY OF TECHNOLOGY, MINNA.

NOVEMBER, 2004.

# WEBSITE DESIGN WITH CHATTING AND FORUM UTILITY FOR THE SCHOOL OF ENGINEERING AND ENGINEERING TECHNOLOGY

BY

OKE AKINJIDE STEPHEN MAT. NO: 98 / 7143 EE

A THESIS SUBMITTED TO THE DEPARTMENT OF ELECTRICAL AND COMPUTER ENGINEERING, IN PARTIAL FULFILLMENT OF THE AWARD OF BACHELOR OF ENGINEERING DEGREE (B.ENG) IN ELECTRICAL AND COMPUTER ENGINEERING, SCHOOL OF ENGINEERING AND ENGINEERING TECHNOLOGY, FEDERAL UNIVERSITY OF TECHNOLOGY, MINNA.

**NOVEMBER, 2004.** 

#### **DECLARATION**

I hereby declare that this project work report was carried out by me and has never been presented in any from for the award of Bachelor's degree or Diploma Certificate.

All information derived from published and unpublished work has acknowledged.

#### **CERTIFICATION**

This is to certify that this project was carried out by **OKE AKINJIDE STEPHEN** of the Department of Electrical & Computer Engineering of the Federal University of Technology Minna under the supervision of Engr. P.O Attah.

ENGR. P.O ATTAH
Project supervisor

Algorithms Strands Strands

### **DEDICATION**

This project is dedicated to GOD ALMIGHTY for his Goodness, Mercies, Care, Protection, and Love, for the grace granted to me and for seeing me through in my Academics and in whose hand lie my future.

#### **ACKNOWLEDGEMENT**

I give thanks to the Almighty God for everything He had been doing and what He'll continue to do in my life. To him be all glory, honour and power for ever and ever, Amen. I also appreciate him for He has been my guide throughout the period of my stay in the university.

Also I'll like to appreciate the head of the department Engineer Musa D. Abdullah, My supervisor; Engineer P.O. Attah, for your wonderful support, advice and understanding. When things are though; you are there with your kind gesture, thank you very much. I also say a big thank you to all the lectures in my department.

I want to specially appreciate from the depth of my heart the efforts of my parents Mr. & Mrs. Bankole **OKE**, infact Mum and Dad you've been so wonderful always, by the special grace of God you shall eat the fruit of your labour (Amen).

I will also like to appreciate my siblings Akinwande OKE, Akinsola OKE, for their support during stay in the university.

Profound gratitude goes to my Uncles and Aunt's, Aunty Janet, Uncle Femi Balogun, Mr & Mrs N.F Oke, Mr & Mrs Kayode Oloruntoba for your financial, moral support during my stay in the university.

Special thanks to my Reverend (Rev) A.A. Ogundapo, Bro Idowu Olumide, Bro Bola Oladipupo, Sis Christianah Asanbe, Tosin Dada, Yomi Oshuntoki, Bro Abayomi Opaleye (Opa), Bro Segun Olaoye, Bro Kinfeosi Oke, Femi Alade and host of other who's name are not mention you kept me going with your encouragement, financial, care and love, when it was hard; you're all there for me, thank you very much.

How can I forget my "Folakunmi" "Precious" for her Love, support and prayers (Abimbola) you're wonderful, I love you. Also a big thank you to members of her family, thank you all.

I appreciate everyone whose names have not been mention here, but in one way or the other contributed to my wonderful stay in the University.

#### **ABSTRACT**

Internet is an information superhighway, basically a way for people separated by short or long distance making information available for others. This is one way which the world is been made a global village by making information available to people. Internet has made live easy and worth living in the area of getting up-to date information driven by globalization. Internet, incorporated with some features, such as Chatting utility, Forum utility, Entertainment, e.t.c. has been an educative utility to people and help in retrieving and archiving of information, which can also be applied in school of engineering and Engineering technology and in the school as a whole to eliminate the problem of retrieving and archiving of data from Department to Department, School to School (within the school) and From the School to the world. This also enable the school to be known in the world through her website which was incorporated to disseminate information to the people in all the part of the world and to get a reliable information about the school also enlisting the school awareness alongside with other Schools which are well know in the world.

# TABLE OF CONTENTS

| TITLEi                                                   |
|----------------------------------------------------------|
| DECLARATIONii                                            |
| CERTIFICATIONiii                                         |
| DEDICATIONiv                                             |
| ACKNOWLEDGMENTv                                          |
| ABSTRACTvi                                               |
| TABLE OF CONTENTSvii                                     |
|                                                          |
| CHAPTER ONE                                              |
| 1. INTRODUCTION1                                         |
| I.2. AIMS AND OBJECTIVE1                                 |
| 1.3. THE INTERNET TECHNOLOGY AS INFORMATION              |
| SUPERHIGHWAY2                                            |
| 1.4. METHODOLOGY3                                        |
| 1.5. LIMITATION                                          |
| 1.6. ORGANIZATION OF THE PROJECT3                        |
| 1.7. SOME TECHNICAL TERMS AND THEIR MEANING              |
| 1.8. SOME SOFTWARE APPLICATIONS USED IN TH DESIGNING THE |
| WEBSITE4                                                 |
| 1.9. HISTORY OF INTERNET5                                |
| 1.10. WHAT IS THE INTERNET5                              |
| 1.11. THE WORLD WIDE WEB6                                |
| 1.12. HOW WEBSITE SERVICE WORK7                          |

| 1.13. UNIFORM RESOURCE LOCATOR           | 9                                      |
|------------------------------------------|----------------------------------------|
| 1.14. ADVANTAGE AND RELEVANCE TO MODER   | N10                                    |
| 1.15. HTML (HYPER TEXT MARK-UP LANGUAGE  | )10 - 12                               |
| CHAPTER TWO                              |                                        |
| 2.1. PLANNING STAGES                     | 13 -15                                 |
| 2.2. CASE STUDY ON SCHOOL OF ENGINEERING | AND ENGINEERING                        |
| TECHNOLOGY                               | 15-17                                  |
| CHAPTER THREE                            |                                        |
| 3.1. WEB LAYOUT                          | 18                                     |
| 3.2. IMAGES                              | 19                                     |
| 3.3. UPLOAD TO SERVER                    | 19                                     |
| 3.4. SITE UPDATING AND MAINTENANCE       | 19                                     |
| 3.5. FEATURES OF THE WEBSITE             | 20- 21                                 |
| 3.6 SUMMERY                              | 21-22                                  |
| CHAPTER FOUR                             | ************************************** |
| 4.1. CONCLUSION                          | 23                                     |
| 4.2. RECOMMENDATION                      | 23 -25                                 |
| 4.3 CHALLENGES ENCOUNTERED               | 24                                     |
|                                          |                                        |
| REFERENCE                                |                                        |

# APPENDIX

#### **CHAPTER ONE**

#### 1.1 INTRODUCTION

The website is currently the most informative publication in the word. This is due to the fact that it is cheaper, easy to use, and rich information content; hence organizations are exploring this opportunity to communicate with the world. The web is a very potent tool for information discovery and learning.

The web is basically a way of creating a geographically distributed pool of information so that people separated by short or long distance can make information available to others.

This project is presently in details, the challenges and strategies involved in the website development, deployment, and maintenance. It equally reveals other major consideration like security, system optimization, and interactive website concepts.

#### 1.2 AIMS AND OBJECTIVES

The aims and objectives of designing a web site with Chatting and Forum Utility for the School of Engineering and Engineering Technology (S.E.E.T), FUT. Minna is highlightened below.

- > This will solve the problem of results getting to Schools, departments for proper collations of student's results.
- ➤ It well solves the problem of communication between offices, among Schools,

  Departments and so also between the Administrative office (Senate) and other
  facilitated.
- ➤ It will reduce the task and lessen human fatigue involved in organization of files, database for student and programmes.

- > It will reduce the cost involved in collecting, transmitting and sourcing of information.
- > It will wilding the sample space for research work by linking the institution to liable source (i.e. the not if implemented)
- > It well provides efficiency in service from the staff and student of the institution through access to up to date information.
- ➤ It will unite all departments Deans, H.O.D, staff and student together.

#### 1.3 THE INTERNET AS INFORMATIVE SUPERHIGHWAY

The internet has revolutionized the computer and communication world like nothing before. It has grown far beyond the imagination of the original developers and this growth is exceptionally owing to rapid advancement in information technology tools. The invention telegraph, telephone, radio, and computer set the stage for this unpredicted integration of capabilities. The internet is at once a worldwide broadcasting capability, a mechanism for information dissemination, and a medium for collaboration and interaction between individuals and their computers without regard for geographical location. The internet represents one of the most successful examples of the benefits of sustained investment and commitment to research and development of information infrastructure. Internet technology breaks all forms of international, economic, and political boundaries.

Organizations have implemented any imaginable information with the computer system, which are now available on the internet in various websites, and with powerful search engines, you can request and get saturated with valuable information's from all over the world in a few seconds. It was easy therefore to coin the name information superhighway and nothing can challenge that

#### 1.4 METHODOLOGY

In terms of the set of the method used especially in the data collection were gotten from the school herself, ideas of what the organization of the school generally need are from myself and the staff and senior friends of the school.

#### 1.5 LIMITATION

There are no much limitations as long as the web server is ready to take all the required information. The information that will be on the site is: the Home, About us, Admission, Departments, Library, and lots more.

#### 1.6 ORGANIZATION OF THE PROJECT.

The project begins with an introduction part, which gives a general introduction on internet Technology, the need, methodology, and limitation of the web design. the second chapter contains a brief look on the internet, the origin and what the word wide web is all about, how the web service work, what the URL means the advantage and relevance of a website, what HTML is. The third chapter has to do with the design of the website starting with the planning stage, and a case study of the school it is designed for. The fourth contains the implementation of he website showing some of the features. And finally chapter five consists of thee conclusion and recommendation after which is the appendix.

#### 1.7 SOME TECHNICAL TERMS AND THEIR MEANING

WEB BROWSER: - This is where the HTML document is displayed. It is an application you install on the client machine. The browser reads the HTML source

code and displays the page as instructed. A browser is used to view WebPages and navigate through it. A browser also makes life easier for the user because it provides a point – and – click graphical interface.

WEB CLIENT: - Is a web browser that enables a user to interact with the World Wide Web to send and receive files, electronic mail, and other data.

**IP:** - Is called the internet protocol. It is used as a prefix to the URL and gives the unique address of the host computer where the web pages are stored.

**HYPERLINKS:** - A hyperlinks or link is a connection to another document or file (graphics, audio, video) or even to another section of the same document.

**PROTOCOL:** - Is a set of rules and standards that let computer exchange information.

HTTP:- Is the acronym for hypertext transfer protocol. computer offering file that can be download to your computer use this protocol.

**1.8 COOL 3D:-** This is a graphical application used in creating dynamic characters such as, object, text, and video images (i.e. dynamic images) e.t.c.

**INSTANT ARTIST:** - Is a graphical application used to edit pictures, for creating static graphics, such as banners e.t.c.

**COREL PHOTO – PAINT: -** Is also a graphical application, used to create and edit graphics (but static ones),

MICROSOFT FRONTPAGE: - Is a comprehensive tool that was used to create, design, and edit WebPages.

**DREAMWAVER:** - This is also a comprehensive web designing software used in designing the site.

**APACHE SERVER:** - This was used for the localhost server.

MYSQL SOFTWARE: - This was used for data base collection and Management for the Chatting and Forum Utility.

#### 1.9 HISTORY OF INTERNET

Initially the internet was known as the ARANET. It started when the department of defence (DOD) needed to communicate across a wide area Network, but the current network weren't compatible or didn't have cross platform communication features. in addition to building a network that communicated across platforms, numerous service and function had to be addressed.

In the 1960s the defence Advance Research Project Agency (DARPA) created and founded the development of a high – speed, packet switching network that would connect several research and government sites. ARPA was then renamed to DARPA. This network initially used the Xerox networking system (XNS) protocol, but because of limitations XNS didn't pan out.

#### 1.10 WHAT IS INTERNET

The internet consist of million of computer around the world that are connected one to another through communication lines. It is referred to as a network of networks. Each computer on the internet offers a number of information, which can be accessed by anybody with equipment such as modem, etc. computer that offers information on the internet are called Host or Servers, used to store information. For example, Microsoft offers on several host computers. Computer that access information from the internet are called clients e.g. your computer system that access information from the internet. therefore, the internet is a way of linking network together so that al kinds of computer can work together and exchange data; even they are different in many ways.

#### WHAT INTERNET OFFER ARE:

- > The opportunity to access information
- ➤ Allow you to exchange information with others using E-mail , Newsgroup and instant messaging
- Plays games
- > To buy stock
- > Chatting on line with other people in the world
- > To see books and lot of more.

Information when accessed is stored in different format such as a webpage. FTP site. But the most popular format is the webpage. A webpage consists of a Varity of elements, such as texts, picture, animation, and hyperlinks. A group of related web pages is called website. The collection of all website on the internet is referred to as the World Wide Web (www).

#### 1.11 THE WORLD WIDE WEB (WWW)

The world wide web (www) is the largest computer communication network and it is the fastest so far which allows people from different part of the world to communicate simultaneously without interfering with others using phone lines through the computer. By November 1994, over 150,000 web servers are known to exist, and over 35 million users exit. It was in 1993 that the web became popular.

The world wide web is linked to hypermedia. Hypermedia is a multimedia (i.e. graphics, sound, etc) version of hypertext, which allow you to read a document the way you want. The world wide web is not the internet but it is a tool used in the

internet. The world wide web has a server in which all users are linked to. The web server hosts the websites.

#### 1.12 HOW WEBSITE SERVICES WORK

Reference to the diagram overleaf, an organization interested in having website must have certain facilities or hire an organisation to provide them. This starts from the web server system; this system runs special software's which publish documents when referenced over internet connection with a name called Universal Resources Locator e.g. <a href="https://www.seetfutmx.com">www.seetfutmx.com</a>. The source of the document published can reside on the system or logically distributed to file server. The document published is standardized and composed of HTML codes. The technology of the codes referenced other elements like database, Audio, Graphics, texts and Animation files, which renders the final document on the browser, this elements are earlier described could reside on a single server or on specialized server if the challenges so demand. The process by which the files are organized is completely automated and there are a million strategies by which solution can be implemented.

Security is provided usually from two points mainly and the head or bottom to control unauthorized intension into the system both internally and externally. This is another serious issue. On the internet but once more the solution is dependent on the strategies or the employed tool. One of the most reliable tools is the operating system and the masking of the computer parameters like protocols e.t.c.

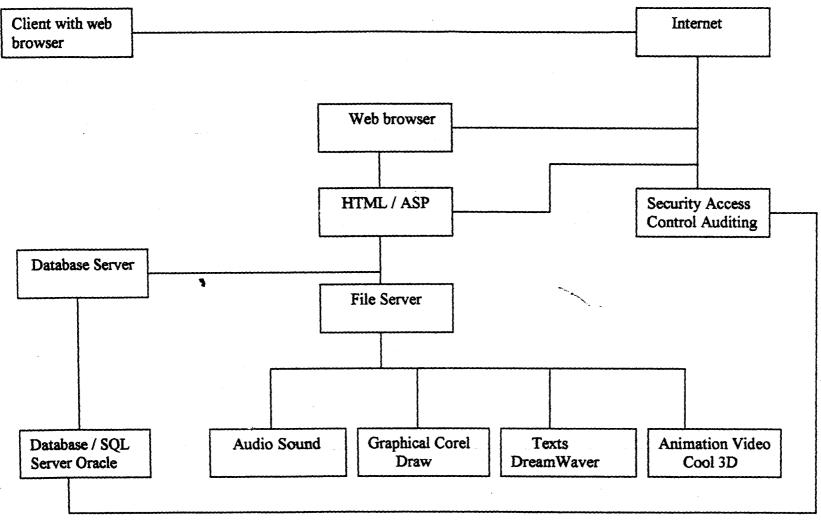

Fig 1.12

How Website Services Work

Now the entire elements and the computer system serving them are organized with the TML code to reference them is placed on the web server, the web server is connected over a permanent (needless to say) link over the internet, and the system must obtain specific parameter from the internet authority which include the IP.

Address and the URL which you specify. Anybody equipped with your URL e.g. www.nigeria.com can plug into the internet as a client with browser on the diagram over links like telephone line. The internet will plug into the system and submit the URL, a name resolution system will occur which is beyond the scope of this project, but end up supplying the client system with the IP address of your web server and hence open a direct communication with your web server. The web server will respond by handling out the HTML. Codes and locating referenced files of other format and pushing them to the client. The client web browser will now render the information to you in text, pictorial and audio formats and that sequence continues until the client want no more information from your web server.

#### 1.13 UNIFORM RESOURCES LOCATOR

The internet keeps track of the website FTP sites and newsgroup in a unique address called a uniform Resource Locator (URL). a URL is a uniform way of to refer to objects and services on the internet. internet user use URLs invoke other internet services, such as transferring files via FTP or sending email i.e. you can use the URL to access the information you want. The basic structure of the URL is shown below:

Protocol: //site address / directory / filename

The first part of the URL indicates the protocol used by the server offering the information. for example, web servers use http protocol while FTP servers use ftp protocol. An example of each is:

Web URL: http://www.setfutmx.com

FTP URL: ftp.usgs.gov

Other protocols that URL uses are file, gopher, mailto, News, telnet, and NNTP

(Network News Transport Protocol)

1.14 ADVANTAGES AND RELEVANCE TO MODERN MAN

From the earlier section ,two main advantage have been mentioned briefly (i.e.

security and economy) but to be very realistic, science is yet to name the advantage

but let us look at if from this perspective. It has all that advantages information could

offer, all the advantages computer system (most especially the speed, volume and

accuracy of information) all advantages of escaping international rules and standards.

The relevance of internet is one major point of crating a global village where the only

boundary between everybody is when you experience the sunlight. Like every other

technology, the internet comes with problems, which are the direct opposite or simply

the adverse application of information. The information from the internet is huge and

it is enough to turn around the world of individuals without any other influence. It has

change the way we live because you can work directly from your home and any

where in the world. The relevance to man is completely dependent on the perspective

of the commentator; the only thing no one can deny is that this is the inventing that

impact the world most.

1.15 HTML (Hypertext Mark – Up Language)

HTML stands for hyper Text Mark-up Language. It is the text mark-up language

currently used on the world wide web and it is saved as editable text file with file

10

extension. Htm to. Html. It is a subnet of SGML (standard generalized mark-up language). It is an ordinary ASCII file (text file) that contains text and codes.

An HTML document is simple a text file that contains the information you want to publish. It an also contain embedded instructions, called elements, which indicate how a web browser should structure and present a document. An element is made up of a start tag, such as <b and also might include a close tag, which is indicated within the tag such as </b>
/b>. Tags are talking to the browser, or better still giving it instructions.
The tag pair should fully enclose any content to be affected by the element including text and the other HTML mark-up. Thus the structure of HTML is of the form;

<html>

<head>

<title> Document Name </title>

<body>

</body>

</html>

#### 1.15.1. THE <head> ELEMENT

The information in the <head> element of an HTML document is very important because it is used to described or augment the content of the document. The head of the HTML document is like the front matter or the cover page of a document.

#### 1.15.2. THE <title> ELEMENT.

The most important head element is the <title> element, which most browser display in a title bar at the top of the browser window. Browser displays the document title while the document is being viewed and might also use the title in bookmark lists.

### 1.15.3 THE <body> ELEMENT

The <body> element delimits the document itself, its attributes are primarily used to affect changes across the entire document, such as setting background images e.t.c.

Thus HTML codes are easy to learn and forget. But, the more you practice, the more your knowledge, the more your creativity, and the more attractive your design or website.

#### **CHAPTER TWO**

#### 2.1 PLANNING STAGE

Web development and web publishing arte appropriate terms to describe the overall all process of planning and putting together a website, particularly and when some degrees of fought ought, skill and artistry are employed. The knowledge of HTML alone does not provide all the facilities required to make appealing, usable website. There is need to understand the web process and how HTML works in that process.

The reason that site might exhibit problem varies. Some site deteriorates simply because the builders get bored or moved on, some because the site wasn't considered useful or funding was withdrawn, some because the complexity of the site is overwhelming, and so on.

To design a website, there is need to adopt a process model that describes the various phases involved in the website development. an ideal process model for the web would help in the addressing the complexity of the site, minimize the risk of project failure; deal with near certainty of change during the design. Etc

The process would also be easy to learn and execute. The process takes a top-down approach. The model starts first with the planning stage, the a design phase, the implementation and testing, and ends with a maintenance phase the task of deploying a website is as complex as the goal of the entity of the organization but all circumstance must answer the following as part of the planning stages.

#### 2.1.1 UNDERSTANDING THE NEED

This simply explains the organization is trying to achieve with the internet.

Organization predominantly wants people to access the information about them, it
makes her to communicate or exchange information through the website. i.e. it

explains the overall purpose of the site and its basic success measurement. It is from the understanding that the process begins.

#### 2.1.2. AVAILABLE TECHNOLOGY AND TOOLS

This stage and the previous stages are very much interrelated but this is where the suggestion that inflect new or latest technology math be introduced. This can answer or cater for some culture shock, which is very typical of information.

Technology project owing to better and cheaper tools of technology. Requirements such as content requirement (e.g. screen size, bandwidth) and delivering requirement (e.g. hosting consideration) are all determined at this stage.

#### 2.1.3 IMPLEMENTATION

This marks the end of "Tasking" stages and the start of the "action" stages where the procurement (if necessary) and application of the tools are put in place. There will be a test lab for major stages to ensure the whole project is managed from distinct stages, through the implementation would seem to be the most time – consuming aspect of a project.

#### 2.1.4. VERIFICATION

Even through a major portion of this would be done during implementation, all pages and service will be tested as providing the expected result and certified for deployment on the internet. Individual opinions can also be requested for area like colour, combination, navigation structure, clarity of information. Legal department will also contribute at this stage to ensure the information publish is inline with the policy of the society. That is, there will be visual acceptance, testing, functionality

testing, content proofing, system and browser compatibility testing, delivery testing and user acceptance testing at this stage.

#### 2.1.5 DOCUMENTATION

The details of the final work will be documented so that the project can be reproduced of for training of new hands on the job and or the main source of future upgrading of such projects.

2.2 CASE STUDY ON SCHOOL OF ENGINEERING AND ENGINEERING TECHNOLOGY FUT. MINNA.

#### **HISTORY**

THE federal university of technology, Minna is federal owned. It was established on 1<sup>st</sup> February, 1993. The object for is establishment is give effect to the Nation's drive for the much-needed self reliance in science, Engineering and especially technology. It is a specialized university of technology.

Federal university of technology Minna, is made up of four academics unites known as school namely, School of Environment Technology, school of Science and science Education, school of engineering and engineering Technology, school of Agric and Agric Technology and Gradate school each school is headed by the Dean. School Of Engineering and Engineering Technology

For entry into various department programmes in the school of Engineering and Engineering technology, 100 level is the qualifying years. For student to precede from 100 level to 200 level a cumulative Grade Point Average (CGPA) of at least 1.0 is required. In addition, he /she must obtain 6 credit of mathematics, 5 credits of physics

including at least two theory courses. Common course are offered in 200 level by all school of engineering and engineering Technology, while 300 level student and above offers optional course in their various departments.

School of Engineering and Engineering Technology consists of five departments offering B. Eng. (Hons) degree as follows:

- a) Department of Agriculture Engineering
- b) Department of Chemical Engineering
- c) Department of Civil Engineering
- d) Department of Electrical and Computer Engineering.
- e) Department of Mechanical Engineering

#### POST GRADUATE SCHOOL

The main objective of the postgraduate programme in the federal university of Technology, Minna is to develop in gradate student, the spirit of enquiry through training in research in a atmosphere of intellectual interdependence and individual creativity combined with a strong sense of group

#### **UNIVERSITY LIBRARY**

The University Library started operating in March, 1984. It was then housed in the old dining hall which was now been renovated reconstructed into the library. At present the Library service are automated using library software known as Tinlib (the information Navigator Library software).

# ADMISSION

Three (3) mode of admission into B. Tech. degree programmes exist, namely: remedial, UME and Direct entry.

REMEDIAL REQUIREMENTS: this is a one-year terminal programme designed for candidates from the catchments states of the University, who are deficient in some science based disciplines, and to prepare them for full time degree programme.

UME REQUIREMENT: Admission into school of Engineering and Engineering Technology through JAMB to purse a five (5) year degree programme required that candidates must have five (5) credits passes in SSCE include Maths, and Physics, Chemistry, Biology English with necessary JAMB sore to qualify him / her for admission.

DIRECT ENTRY REQUIREMENT: the required qualification differs with departments. However, candidates with the following qualification are generally considered and they spend minimum of three (3) years to obtain a B. Tech. legreecertificate. These are:

- a) HSC / GCE advance level
- b) Ordinary National Diploma
- c) Higher National Diploma

#### **CHAPTER THREE**

#### **IMPLEMENTATION**

#### 3.1. WEB LAYOUT

The layout of the website describes the pages that ensure clarity of information, easy navigation, and easy updating. The adopted pages as shown in the diagram below and this is a simple of how the website will look like.

| Banner Frame                              |            |   |
|-------------------------------------------|------------|---|
| D                                         |            |   |
| ] ]                                       |            |   |
| R                                         |            |   |
| E                                         |            |   |
| C                                         |            |   |
| T                                         |            |   |
| R<br>E<br>C<br>T<br>O<br>R<br>Y<br>F<br>R | Main Frame |   |
| R                                         | /          | ŧ |
| Y                                         |            | 1 |
| F                                         |            |   |
| R                                         |            |   |
|                                           |            |   |
| M<br>E                                    |            |   |
| - r - 1                                   |            |   |
| Footer Frame                              |            |   |

Fig 3.1 Web Layout

As labelled in the diagram above, four frames are combining. Each frame contains a complete WebPages defined to fit into the assigned frame. The banner frame contains the major information about the website mostly the name of the institution, each department, school logo and some main likes to other pages. The directory frames contains predominantly organized likes processing, text, colours, images system, etc.

the preview window offers a quick interface to verify the design as doing what is required.

Microsoft FrontPage is a really matured web development tool and lots of features for there administrative take in web management but since the aim of the project is not demonstrate the capacity of individual tools, it is therefore beyond the scope of project to describe the feature any further.

#### 3.2. IMAGES

Cool 3D, Corel draw 10 handled all the image processing. Other image are then scanned and processed to required size and format.

#### 3.3 UPLOADING TO SERVER

Most web development will not take place on the production server but elsewhere with a means of connection to the production server. After the creation of the code, you usually required the service of the file transfer protocol tool like cute FTP. This tools will copy the file as organized on your computer to the production server who will now serve the information out to the world.

#### 3.4 SITE UPDATE AND MAINTENANCE

To ensure traffic to the website, the site must be dynamic with new things and changing existing ones, such as, remaining stale links. The process by which this is achieved is called site updating. There is really not much involved here other than to changing the elements and publishing the site on the server. But periodic maintenance is essential, in that; web server can be corrupted because of their exposure to the public and extended availability.

# 3.5 FEATURES OF THE WEBSITE FOR SCHOOL OF ENGINEERING AND ENGINEERING TECHNOLOGY (S.E.E.T.)

The website for the school of Engineering and Engineering Technology, Minna is of standard. The website consists of the Homepage, Forum page, and Chatting utility, Admission, About Us, Library, and Departments.

Every website must adopt a standard pattern of navigation structure with various feature. In my case, I choose that the banner frame contain the institution's name with the use of Cool 3D. By the left of the banner is the school logo.

#### 3.5.1. THE HOME PAGE.

The home page can also be called the index page. It is the first page that appears on the website. It is here that you are exposed fully to the working area of the website. You get to see links to animations; About Us, Forum, Chat. In this page, the vision of the school can be seen and also the name of the webmaster as well as contact using e-mail can be viewed.

#### **3.5.2. ABOUT US**

Tells you about institution, a section of this page tells you about the university crest and colour. Also the page contains the function of the institution, and the contact section.

#### 3.5.3 ADMISSION PAGE

The page contains the requirement for admission into the institution. It is also contains picture of student with sub-links to other pages

#### 3.5.4 DEPARTMENT PAGE

The page contain the links to the various department, and general information on the school of engineering and Engineering Technology, the school logo etc

#### 3.5.5. LIBRARY PAGE

This section gives information about the university library; it gives information such as the services provided, opening hours and vacation period.

#### 3.5.6 GALLERY PAGE

This section displayed the pictures of the structure of the school. The structures displayed in the site are; Senate, Library, boys, & girls hostel, Engineering Blocks e.t.c.

#### 3.5.7 CHATTING PAGE

This page contains the login in and log out information for the chatting utility page. it also contains a little tutorial on how to go about using the utility

#### 3.5.8 FORUM PAGE

This page is where you post your idea about some issue already placed on the page and others can be created either by the student or by the administrator.

#### 3.6 SUMMARY

The website for the school of engineering and engineering Technology, F.U.T. Minna, contains a very brief history of the institution, its mandate and function as an

institution, also it gives the various information such as About Us, Admission, Department, Forum, Chat-utility,

Library and lots more. It also links the institution to the outside world and givers room for easy communication.

#### **CHAPTER FOUR**

#### CONCLUSION AND RECOMMENDATION

#### 4.1 CONCLUSION

Internet has already changed our world and there is nothing we can do about it other than to make the best of our world out of it.

Website development is an ongoing process and will continue as long as the internet lasts. The new comers are always welcome and new site will always be published everyday. It is very important to note that there are diverse tool and strategy of implementing web development and everybody is welcomed.

#### 4.2 RECOMMENDATION

This project is design for SCHOOL OF ENGINEERING AND ENGINEERING TECHNOLOGY to completely eradicate the problem of getting students results that undertook any course from other department outside his/ her department, for proper compilation. Presently the project can be used intranetly and also has the capability to expand when the school has a functioning internet services.

It should be encouraged that the school and all government organizations be computerized; this will help the school and government in its work and allows growth in the nation. Also, they should make use of people with information skills, an as well train and make it mandatory for every government worker especially the top official to be computer literates. For this is very important.

Finally, everyone should visit the internet, and you will understand there is no other recommendation other than you getting all the information you needed just at a time.

The internet contains a lot of information that whatever the question or information

you need either in the circular world or religion or studies or whatever, you will find on the net because the next moment someone somewhere is working on a better technology.

#### 4.3 CHALLENGES ENCOUNTERED

There were a lot of challenges that were faced such as information gathering and how to make the website attractive.

There was need to apply some other applications such as flash, cool-fusion, etc for animations and thus requires one to have some knowledge about application to make the aim of the development achieved.

#### REFERENCES

- An introduction to dream weaver by :- Brain Cooper
- Aptech worldwide; Java script text book
- Federal university of Technology Minna student hand book.
- Joe Barter (1999); Professional Web page Tutorial
- Osborn (1999); Complete HTML Reference book.
- University of Newcastle prospectus 2004 session